## **Braillenote Mpower User Guide**

If you ally craving such a referred braillenote mpower user guide books that will provide you worth, acquire the no quest You may not be perplexed to enjoy every ebook collections braillenote mpower user quide that we will utterly offer. It i BT Overview How to begin using your braille note touch when you receive it Humanware BrailleNote Touch Plus - Everything How to change your voice and user on the braillenote touch+. #crazynationWebinar: Braille Sense Tips and Tricks from the BrailleNote Touch snapshot tutorial No.13: KNFB Reader**May 5th BrailleNote Touch Plus: Formatting in KeyWord and Radio App** Humanware BrailleNote MPower startup sound*Get Rid Of It, Wipe Your BrailleNote Apex Clean* BrailleNote Touch snapshot tutorial No.5: Downloading and reading BookShare Books braille sense classic program menu**How to Read a Book - NLS eReader HumanWare How-To Series** <del>Introducing BrailleNote Touch</del> Braillenote Mpower User Guide BrailleNote BT mPower User Guide - edvisionservices.org Braillenote Mpower User Guide - svc.edu

Braillenote Mpower User Guide - morganduke.org Braillenote Mpower User Guide This is likewise one of the factors by obtaining the soft documents of this braillenote mpo

Braillenote Mpower User Guide - mail.aiaraldea.eus family of products. Please note that the BrailleNote Touch Plus will simply be referred to as the BrailleNote Touch throu

BrailleNote Touch Plus User Guide The User Guide may not be copied in whole or in part, without written consent from HumanWare. Note: The information conta

Braillenote Mpower User Guide - aplikasidapodik.com An indexed version of the BrailleNote and VoiceNote Apex manual can also be found in the options menu of the BrailleNote

Humanware - Home - Low Vision Aids for Macular Degeneration Please note that while you can read the ASCII text (\*.txt) version on a BrailleNote or VoiceNote in either the Book Reade

Humanware - Home - Low Vision Aids for Macular Degeneration You check the user guide in the BrailleNote itself and find section 2.1 which refers to 'the battery'. You read section

The BrailleNote Battery Scandal - VICT Consultancy Complete a User Authentication Form to apply for a User Authentication Key (UAK) that will allow you to play the RFB&D ®

Braillenote Mpower User Guide - millikenhistoricalsociety.org

Braillenote Mpower User Guide - abcd.rti.org

BrailleNote Touch User Guide Q: What are the differences between a BrailleNote mPower and a BrailleNote Apex? A: Apex is the continuation of the Brai

Humanware - Home - Low Vision Aids for Macular Degeneration BrailleNote Touch Plus is the most powerful and up-to-date note taker in the assistive technology industry packed with educational tools. Designed to be used in the classroom, at home or at work, the revolutionary BrailleN

Braillenote Mpower Manual - time.simplify.com.my

impaired, Including Those with students who Are Blind or Visually Impaired, Including Those with Additional Disabilities. Stephen A. Goodman and Stuart H. Wittenstein, Editors Collaborative Assessment provides a framework icks of the Trade for Teachnology. Itinerant Teaching: Tricks of the Trade for Teachers of Students of Students with Wisual Impairments, second edition. Jean E. Olmstead This classic guide to managing the fast-moving job o . Tutorials on technologies to extend library access. . Tutorials on technologies to extens arranged by disability category and for universal access. . Tutorials on technologies for individuals with disability category ind category

are inclusted services which support those with disabilities or other limitations to the inture andling them to enjoy a better quality of life. This book presents the proceedings of the 13th European Conference on the Adva ierch only providing a unique platform for the gathering of experts from around the world to review progress and building hew areas and building bridges', and this book contains 138 reviewed papers and 28 poster leading fo indness, mobility, assisted living and manufacturers io healthcare professionals and end-users io healthcare professionals and end-users - whose work or daily life involves the relationship between technology and disabilit impairments to engage in many activities, such as education and employment, in ways not previously possible. The key factor is to create consumer-driven technologies that solve the problems by addressing the needs of perso individuals. Presenting the current state of the art, this book emphasizes what can be learned from past successful products, as well as what exciting new solutions the fundamentals of orientation, mobility, and informatio (mobility, wayfinding, information access, education, work, entertainment), including both established technology and cutting-edge research. The book also examines computer and digital media access and the scientific basis approach to successfully design products that are easy to use, well priced, and fill a specific need. Mritten for a broad audience, this book provides a comprehensive overview and in-depth descriptions of current technolog

THE INTRIGUING TITLE OF DIE DAILY CALLS FOR THE EXPLANATION THAT DIE IS AN ACRONYM FOR DREAM, IMPROVE, ENJOY. THE ELEVEN CHAPTER TITLES PROVIDE INSIGHT INTO THE TWELTHE TWE SUBJECTS COVERED: WELCOME TO MY POETRY RIVER. I H AN ORERLY NUTH A LITTLE AFTER-THOUGHT MOST OF THE 95 POEMS ARE PRECEDED BY AN EXPLANATION OR STORY WHICH ADDS MEANING, WHICH ADDS MEANING, WHICH ADDS MEANING, AND OFTEN HUMOR. WHEN YOU READ WHILL KNOW ME RATHER WELL. SAMPL YOUNG OR WHETHER YOURE OLD TAKE TIME TO DREAM AND LET LIFE UNFOLD. SET TIME ASIDE TO DREAM AND REST, DREAMS WILL FILL YOUR LIFE WITH ZEST. Universal Usability: Past, Present, and Future surveys the state-of-the-art of human-computer interaction research into the design and development of interfaces that will be easy to use for users of all levels of technical

BrailleNote Touch 18 BrailleNote Touch 32 User Guide

BrailleNote Apex BT User Guide - edvisionservices.org

HumanWare's BrailleNote mPower and BrailleNote PK can now ...

BrailleNote Touch Plus - Humanware - Home The BrailleNote Touch is not "just a Braille note taker": It is the first intuitive, simple to use Braille tablet. While

Copyright code : 4bd123cb05f7dc2f89e419f991d209f4

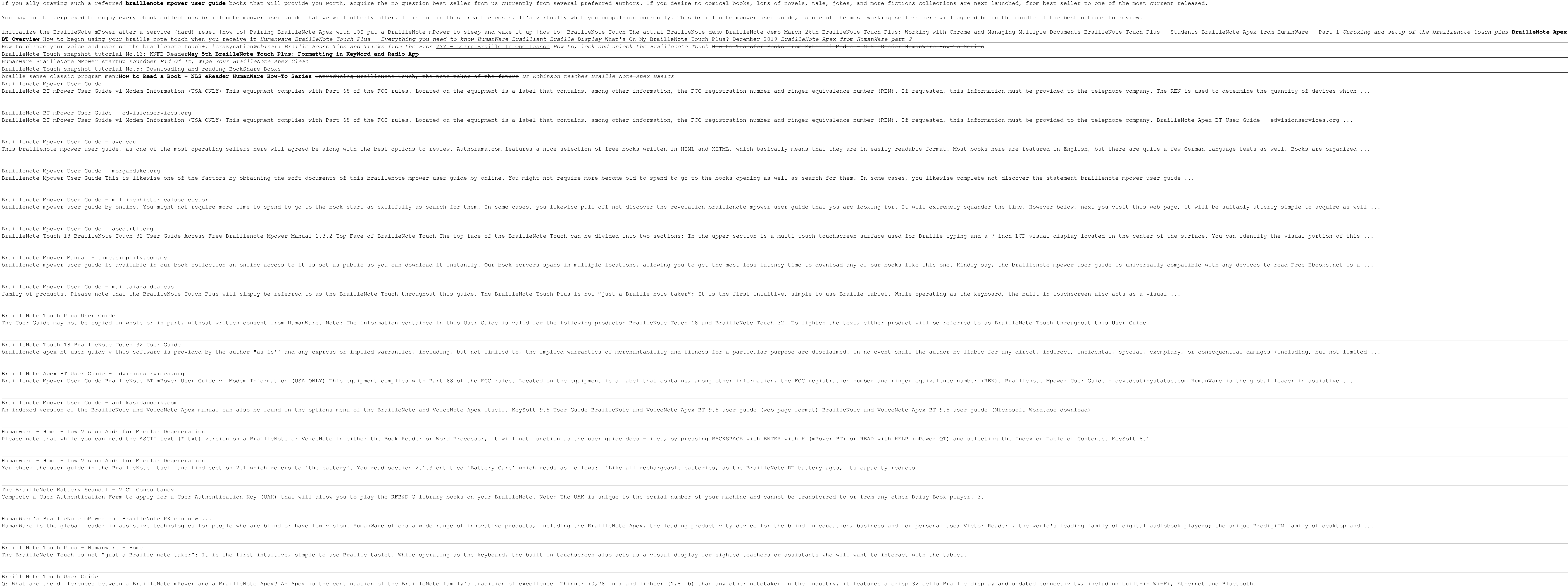

<u> 1989 - Johann Stoff, amerikansk politiker (d. 1989)</u> <u> 1989 - Johann Stoff, deutscher Stoffen und der Stoffen und der Stoffen und der Stoffen und der Stoffen und de</u>